# **[Definiowanie skonta](https://pomoc.comarch.pl/altum/documentation/definiowanie-skonta/)**

Skonto to procentowe zmniejszenie sumy należności udzielane nabywcy przez dostawcę, jeżeli nabywca ureguluje zapłatę należności przed umówionym terminem.

# **Lista typów skont**

Lista typów skont dostępna jest z poziomu menu *Konfiguracja* → *Finanse* → *Typy skont*. Składa się ona z elementów:

**Okno** *Typy skont*

- **Nazwa**
- **Aktywny** parametr warunkujący możliwość użycia skonta w systemie

**Okno** *Pozycje* – prezentuje informacje o zaznaczonym skoncie

- **[%]** procent udzielanego upustu
- **Liczba dni** termin obowiązywania skonta, liczony od daty wystawienia dokumentu

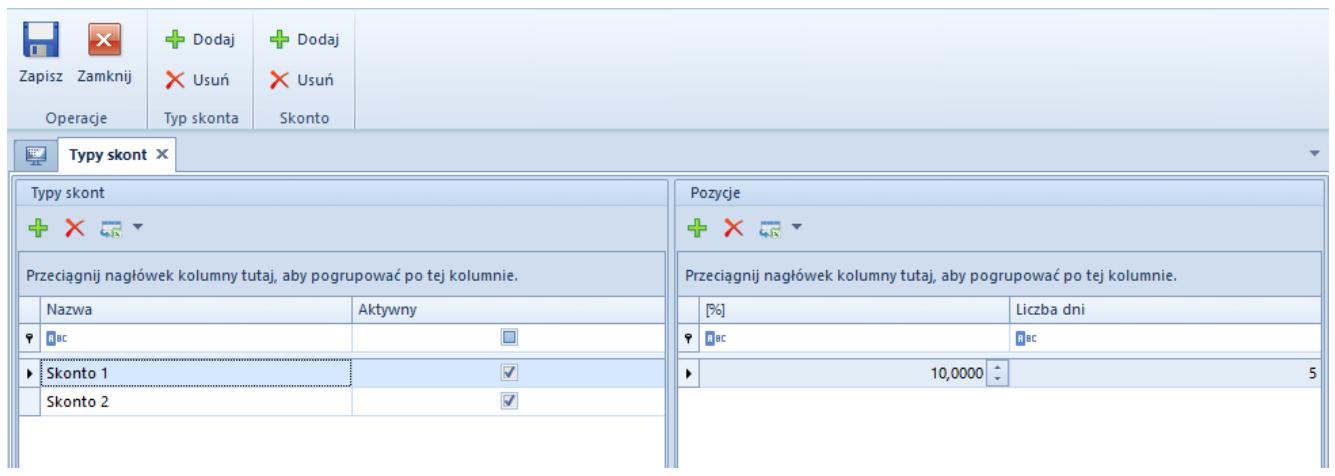

Typy skont

# **Definiowanie typu skonta**

W celu zdefiniowania typu skonta należy z grupy przycisków *Typ*

*skonta* wybrać przycisk [**Dodaj**], a następnie wprowadzić unikalną nazwę skonta. Parametr *Aktywny* jest domyślnie zaznaczony, z możliwością zmiany w dowolnym momencie.

W celu zdefiniowania pozycji typu skonta należy wybrać przycisk [**Dodaj**] z grupy przycisków *Skonto*, a następnie określić procent udzielanego rabatu i liczbę dni jego obowiązywania. W systemie istnieje możliwość dodania więcej niż jednego typu skonta o takich samych pozycjach.

Uwaga Typu skonta, który został już użyty w systemie, nie można usunąć.

Uwaga Modyfikacja typu skonta nie spowoduje zmian wartości skonta na płatnościach, na których zostało już ono użyte.

# **Przypisanie skonta do płatności dokumentu**

Sposoby przypisywania skonta do płatności dokumentu:

wybór zdefiniowanego w konfiguracji typu skonta w kolumnie *Skonto* na zakładce *Kwoty* dokumentu

dodanie nowego typu skonta na zakładce *Skonto* na płatności dokumentu

### **Wybór typu skonta na zakładce** *Kwoty* **dokumentu**

W celu przypisania skonta do płatności należy z poziomu szczegółów dokumentu przejść na zakładkę *Kwoty*, a następnie w kolumnie *Skonto* wybrać odpowiedni typ skonta.

| Niezatwierdzony                        | $\langle \rangle$      |                                     |           |        |              |           | Elementy Kontrahenci Waluty Kwoty Opis analityczny Dokumenty skojarzone Atrybuty Załączniki Historia zmian |             |                       |                |                       |                          |              |
|----------------------------------------|------------------------|-------------------------------------|-----------|--------|--------------|-----------|----------------------------------------------------------------------------------------------------|-------------|-----------------------|----------------|-----------------------|--------------------------|--------------|
| FS / 2019 / 00007                      |                        | <b>Elementy VAT</b>                 |           |        |              |           |                                                                                                    |             |                       |                |                       |                          |              |
| Netto:                                 | 350,00 PLN             | Rejestr VAT: Rejestr sprzedaży      |           |        |              |           | v   Stawka VAT                                                                                             |             | Wartość netto (PLN)   | VAT            |                       | Wartość brutto (PLN)     |              |
| Brutto:                                | 430,50 PLN             | Kierunek VAT: Od netto              |           |        |              | A 23%     |                                                                                                    |             | 350,00                | 80,50          |                       | 430,50                   |              |
| Zapłacono:                             | 0,00 PLN               |                                     |           |        |              |           |                                                                                                    |             |                       |                |                       |                          |              |
| Pozostaje:                             | 430,50 PLN             | Agregacja VAT: VAT od sumy wartości |           |        |              |           |                                                                                                    |             |                       |                |                       |                          |              |
| Wartość rabatu:                        | 0,00 PLN               |                                     |           |        |              |           |                                                                                                    |             |                       |                |                       |                          |              |
| Numer obcy                             |                        |                                     |           |        |              |           | Suma (PLN):                                                                                                |             |                       | 350,00         | 80,50                 |                          | 430,50       |
|                                        |                        |                                     |           |        |              |           |                                                                                                    |             |                       |                |                       |                          |              |
| Nabywca                                |                        | Platności                           |           |        |              |           |                                                                                                    |             |                       |                |                       |                          |              |
| P Comarch S.A.                         | $\bullet$ $\cdots$     | $\rho$ m m $\alpha$<br>Skonto:      |           |        |              |           |                                                                                                    |             |                       |                |                       | $\overline{\phantom{0}}$ |              |
| Odbiorca                               |                        |                                     |           |        |              |           |                                                                                                    |             |                       |                |                       |                          |              |
| P Comarch S.A.                         | $\sim$ $\sim$          | Kod podmiotu                        | Należność |        | Zobowiązanie |           | Pozostaje                                                                                                  | Do wysłania | Termin                |                | Waluta                | Skonto 1                 |              |
| Data sprzedaży<br>Data wystawienia     |                        | $9$ $0$                             | Q         |        | $\Box$ ec    | $\Box$ ec |                                                                                                    | <b>Doc</b>  | <b>D<sub>EC</sub></b> |                | <b>D<sub>ec</sub></b> | Skonto 2                 |              |
| $-26,08,2019$<br>26.08.2019            | $\overline{ }$         | <b>DECOMARCH</b>                    |           | 430,50 |              | 0,00      | 430,50                                                                                                    |             | 430,50 25.09.2019     |                | PLN                   | Gotówka                  |              |
| Magazyn                                |                        |                                     |           |        |              |           |                                                                                                    |             |                       |                |                       |                          |              |
| <wszystkie></wszystkie>                | $2 -$                  |                                     |           |        |              |           |                                                                                                    |             |                       |                |                       |                          |              |
| Platność                               |                        |                                     |           |        |              |           |                                                                                                    |             |                       |                |                       |                          |              |
| Gotówka                                | $\overline{ }$         |                                     |           |        |              |           |                                                                                                    |             |                       |                |                       |                          |              |
| 30 dni : EOM                           | 0 dni     25.09.2019 - |                                     |           |        |              |           |                                                                                                    |             |                       |                |                       |                          |              |
| <b>Waluty</b>                          |                        |                                     |           |        |              |           |                                                                                                    |             | 430,50                |                |                       |                          |              |
| NBP średni                             | ۰.                     | $\boxed{\times}$                    |           |        |              |           |                                                                                                    |             |                       |                |                       |                          | Edytuj filtr |
| $-26.08.2019$<br>Data wystawienia      |                        | Faktury zaliczkowe                  |           |        |              |           |                                                                                                    |             |                       |                |                       |                          |              |
| 1,0000 PLN -                           | 1,0000 PLN             |                                     |           |        |              |           |                                                                                                    |             |                       |                |                       |                          |              |
| <b>Stawki VAT</b><br>Rodzaj transakcji |                        | <b>BBOSCET</b>                      |           |        |              |           |                                                                                                    |             |                       |                |                       |                          |              |
| - Krajowe<br>Krajowa                   | $\mathbf{v}$           | Odlicz                              |           | Numer  |              |           | Zamówienie                                                                                                 | Data        |                       | Wartość brutto |                       | Kwota odliczana          |              |
| Przyczyna zwolnienia z VAT             |                        |                                     |           |        |              |           |                                                                                                    |             |                       |                |                       |                          |              |
|                                        | $\mathbf{v}$           |                                     |           |        |              |           |                                                                                                    |             |                       |                |                       |                          |              |
| Sposób dostawy                         |                        |                                     |           |        |              |           |                                                                                                    |             |                       |                |                       |                          |              |
|                                        | $\overline{ }$         |                                     |           |        |              |           |                                                                                                    |             |                       |                |                       |                          |              |
|                                        |                        |                                     |           |        |              |           |                                                                                                    |             |                       |                |                       |                          |              |
| Właściciel                             |                        |                                     |           |        |              |           |                                                                                                    |             |                       |                |                       |                          | 0,00         |
| Firma                                  | $\mathbf{v}$           | $\mathbf{R}$                        |           |        |              |           |                                                                                                    |             |                       |                |                       |                          | Edytuj filtr |
| Obsługujący                            |                        |                                     |           |        |              |           |                                                                                                    |             |                       |                |                       |                          |              |
| $\mathcal{L}_{\mathcal{L}}$            | $2 -$                  | Dodaj opis.                         |           |        |              |           |                                                                                                    |             |                       |                |                       |                          |              |
|                                        |                        |                                     |           |        |              |           |                                                                                                    |             |                       |                |                       |                          |              |
|                                        |                        |                                     |           |        |              |           |                                                                                                    |             |                       |                |                       |                          |              |
|                                        |                        |                                     |           |        |              |           |                                                                                                    |             |                       |                |                       |                          |              |
|                                        |                        |                                     |           |        |              |           |                                                                                                    |             |                       |                |                       |                          |              |

Wybór skonta na zakładce Kwoty dokumentu

# **Dodanie skonta z poziomu zakładki** *Skonto* **na płatności dokumentu**

W celu dodania skonta należy z poziomu płatności dokumentu przejść na zakładkę *Skonto*, a następnie z grupy przycisków *Skonto* wybrać przycisk [**Dodaj**]. Dla pozycji należy uzupełnić pola:

- **Skonto [%]** wartość procentowa skonta (należy wpisać liczbę z zakresu 0-100)
- **Ilość dni** liczba dni, w przeciągu których musi zostać uregulowana płatność, aby zostało udzielone skonto. Ilość dni liczona jest od daty wystawienia dokumentu. Po wskazaniu daty ważności skonta ilość dni jest uzupełniana automatycznie.
- **Data ważności skonta** data, do której musi nastąpić uregulowanie płatności, aby zostało udzielone skonto. Data ważności skonta nie może być późniejsza niż termin płatności. Po określeniu ilości dni data ważności skonta jest uzupełniana automatycznie.
- **Podstawa skonta** kwota płatności, którą stanowi wartość elementów dokumentu oznaczonych jako podlegające skontu. Szczegółowy opis uwzględniania/nieuwzględniania artykułu

w skoncie znajduje się w artykule *[Wyłączenie artykułu od](https://pomoc.comarch.pl/altum/documentation/finanse/skonto/wylaczenie-artykulu-od-naliczania-skonta/) [naliczania skonta](https://pomoc.comarch.pl/altum/documentation/finanse/skonto/wylaczenie-artykulu-od-naliczania-skonta/)*

- **Wartość niepodlegająca skontu** różnica pomiędzy całkowitą kwotą płatności a podstawą skonta
- **Wartość skonta** wartość udzielanego skonta. Jest to iloczyn wartości procentowej skonta i wartości płatności
- **Kwota do uregulowania** kwota, która pozostaje po skorygowaniu wartości płatności o wartość skonta
- **Waluta** symbol waluty operacji skonta

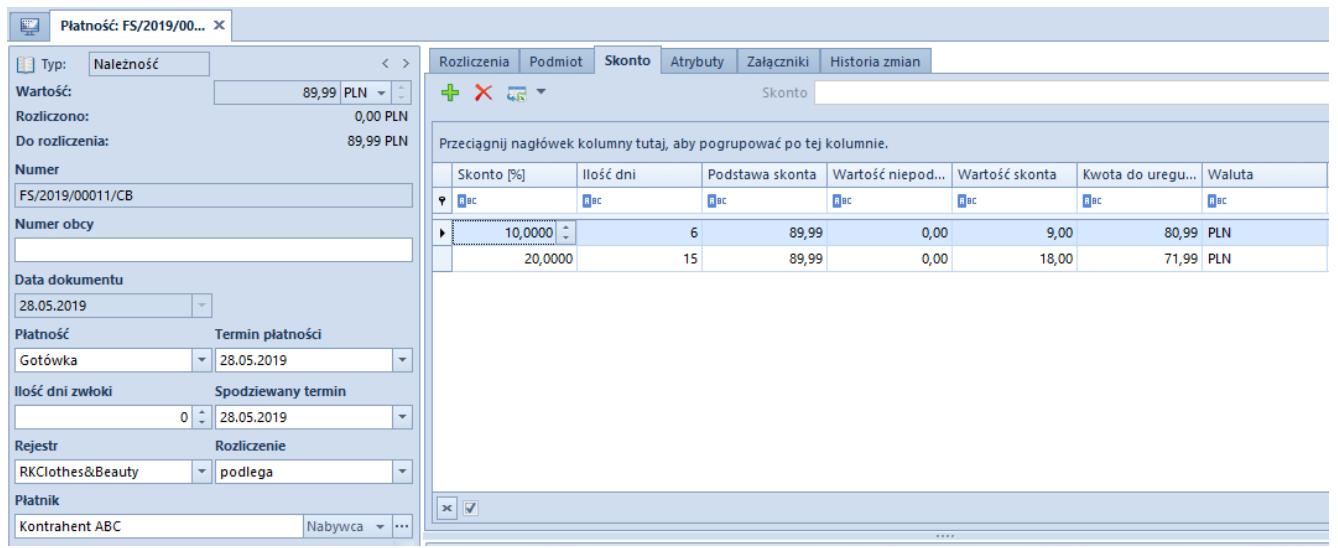

Zakładka Skonto na płatności dokumentu

### Uwaga

Skonto może zostać udzielone wyłącznie dla płatności [nierozliczonych i podlegających rozliczeniu](https://pomoc.comarch.pl/altum/documentation/finanse/skonto/rozliczenie-platnosci-i-operacji-skonto/), które nie zostały ujęte na zestawieniu poleceń przelewów.

#### Uwaga

Na płatność faktury wygenerowanej z zamówienia przenoszone są warunki skonta zdefiniowanego na [zamówieniu.](https://pomoc.comarch.pl/altum/documentation/handel-i-magazyn/dokumenty-handlowe/zamowienia/)